### Rautenprofil in Überschallströmung.  $0.1$

Ermittle den Widerstandsbeiwert eines nichtangestellten, spiegelsymmetrischen Rautenprofils für $\mathrm{M}_\infty=1,6, \, p_\infty=1$ bar,  $T_\infty=288$  K,  $\kappa=1,4$ und $c_p=1005$ J/kg K

- 1. mit Hilfe der linearen Theorie,
- 2. unter Berücksichtigung *nichtlinearer* Effekte.
- 3. Man diskutiere das sich ergebende Strömungsbild.

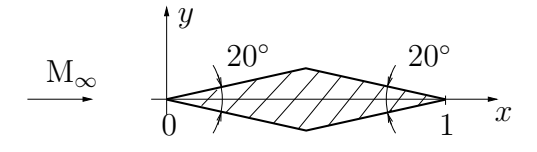

#### $0.1.1$ Geschwindigkeits- und Druckstörungen

## Ungestörter Anströmzustand:

Die Werte für  $p_{\infty 0}$  und  $M^*_{\infty}$  im ungestörten Anströmzustand entnehmen wir entweder der Tabelle zum Charakteristikendiagramm für  $\kappa = 1, 4$  und  $M_{\infty} = 1, 6$ , oder wir berechnen sie wie folgt:

$$
M_{\infty}^{*} = \sqrt{\frac{M_{\infty}^{2}}{1 + \frac{\kappa - 1}{\kappa + 1}(M_{\infty}^{2} - 1)}} = 1,425
$$
  

$$
\frac{p_{\infty}}{p_{\infty 0}} = \left(1 + \frac{\kappa - 1}{2}M_{\infty}^{2}\right)^{-\frac{\kappa}{\kappa - 1}} = 0,235 \rightarrow p_{\infty 0} = 4,25 \text{ bar}
$$

$$
\text{Machwinkel:} \quad \sin \alpha_{\infty} = \frac{1}{M_{\infty}} \quad \rightarrow \quad \alpha_{\infty} = \arcsin \frac{1}{1,6} = 38,7^{\circ}
$$

Zustand in Bereich 1

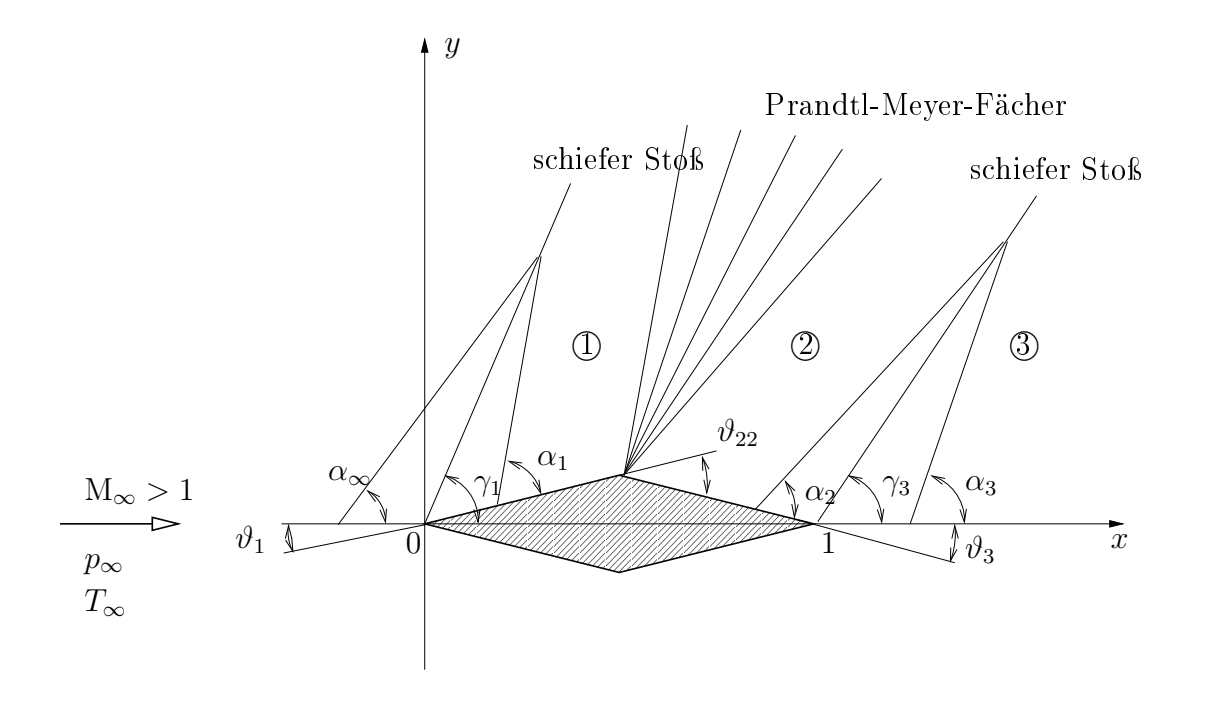

Von der Spitze des Rautenprofils breitet sich ein schiefer Verdichtungsstoß mit dem Stoßwinkel $\gamma_1$ aus. Für $\vartheta_1=10^\circ$ und $M_\infty=1,6$ ergibt sich entweder aus Gleichung (5.8) des Vorlesungsskriptums

$$
\cot \vartheta_1 = \tan \gamma_1 \left( \frac{\kappa + 1}{2} \frac{M_{\infty}^2}{M_{\infty}^2 \sin^2 \gamma_1 - 1} - 1 \right)
$$

oder aus dem Stoßpolarendiagramm $\gamma_1 = 51, 1^\circ.$ 

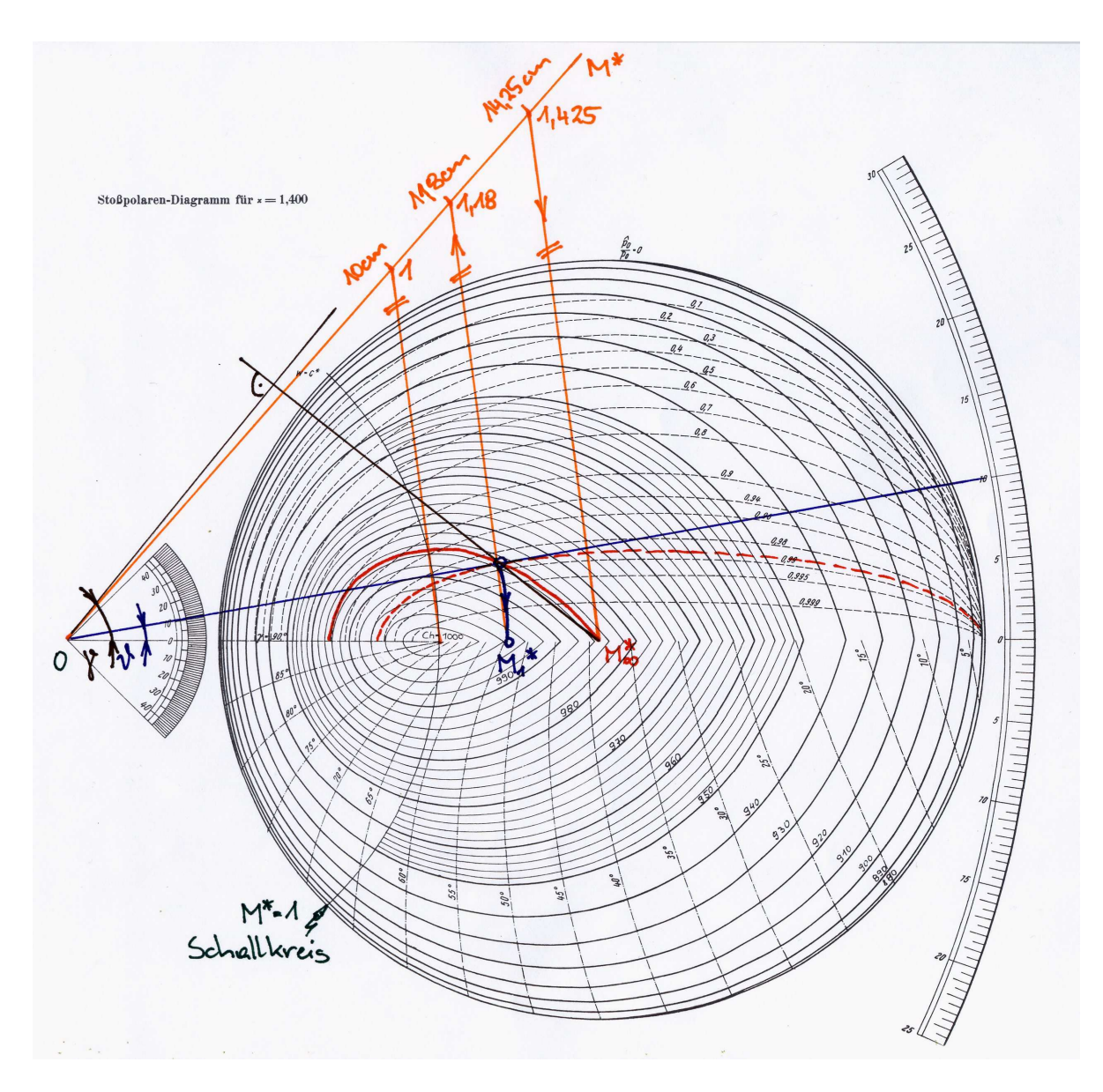

 $M<sub>1</sub><sup>*</sup>$  erhält man ebenfalls aus dem Stoßpolarendiagramm oder errechnet sich wie folgt:

$$
M_{\infty n} = M_{\infty} \sin \gamma_1 = 1,245 \rightarrow (Isentropentable) M_{\infty n}^* = 1,191
$$
  
Prandtl-Relation:  $M^*\hat{M}^* = M_{\infty n}^*M_{1n}^* = 1 \rightarrow M_{1n}^* = 0,84$   
 $\rightarrow$  (Isentropentable)  $M_{1n} = 0,817$   
 $M_{1n} = M_1 \sin(\gamma_1 - \vartheta_1) \rightarrow M_1 = \frac{M_{1n}}{\sin(\gamma_1 - \vartheta_1)} = 1,240$   
 $\rightarrow$  (Isentropentable)  $M_1^* = 1,188$ 

 $p_1$  errechnet sich:

$$
M_{\infty n} \rightarrow \text{(Isentropentable)} \frac{\hat{p}_0}{p_0} = \frac{p_{10}}{p_{\infty 0}} = 0,988
$$
  

$$
M_1 \rightarrow \text{(Isentropentable)} \frac{p_1}{p_{10}} = 0,396
$$

$$
\rightarrow \frac{p_1}{p_{\infty}} = \frac{p_1}{p_{10}} \cdot \frac{p_{10}}{p_{\infty 0}} \cdot \frac{p_{\infty 0}}{p_{\infty}} = 0,3914 \cdot 0,988 \cdot \frac{1}{0,235} = 1,665
$$
  
\n
$$
\rightarrow p_1 = 1,643 \cdot p_{\infty} = 1,643 \text{ bar}
$$

Bemerkung:

Das Ruhedruckverhältnis  $\frac{\hat{p}_0}{p_0}$  kann von der strichlierten Linie im Stoßpolarendiagramm abgelesen werden.

$$
Machwinkel: \quad \sin \alpha_1 = \frac{1}{M_1} \quad \rightarrow \quad \alpha_1 = \arcsin \frac{1}{1,242} = 53,8^{\circ}
$$

### Zustand in Berei
h 2

Über die Kante vom Bereich (I) nach Bereich (2) wird das Medium *isentrop* (verlustfrei) beschleunigt (Prandtl-Meyer-Fächer), d.h.  $\frac{p_{20}}{p_{10}} = 1$ .

Das Charakteristikendiagramm gilt für M<sup><sup> $\mu_{10}$ </sup> = 1. Wir müssen also zuerst das Medium</sup> durch eine fiktive Umlenkung um  $\vartheta_{21}$  auf  $\mathrm{M}_1^* = 1,188$  beschleunigen und können erst dann den Wert von M<sup>\*</sup> bestimmen.

Aus der Isentropentabelle lesen wir folgende Werte ab:

$$
M_1^* = 1,188 \Rightarrow \vartheta_{21} = 4,6 \rightarrow \vartheta_{21} + \vartheta_{22} = 24,6^\circ
$$
  
\n
$$
\rightarrow M_2^* = 1,603 \rightarrow M_2 = 1,936
$$
  
\n
$$
\rightarrow \frac{p_2}{p_{20}} = 0,1412
$$
  
\n
$$
\rightarrow \frac{p_2}{p_1} = \frac{p_2}{p_{20}} \cdot \frac{p_{20}}{p_{10}} \cdot \frac{p_{10}}{p_1} = 0,141 \cdot 1 \cdot \frac{1}{0,396} = 0,3613
$$
  
\n
$$
\rightarrow p_2 = 0,356 \cdot p_1 = 0,356 \cdot 1,665 = 0,594 \text{ bar}
$$

$$
Machwinkel: \quad \sin \alpha_2 = \frac{1}{M_2} \quad \rightarrow \quad \alpha_2 = \arcsin \frac{1}{1,936} = 31,2^{\circ}
$$

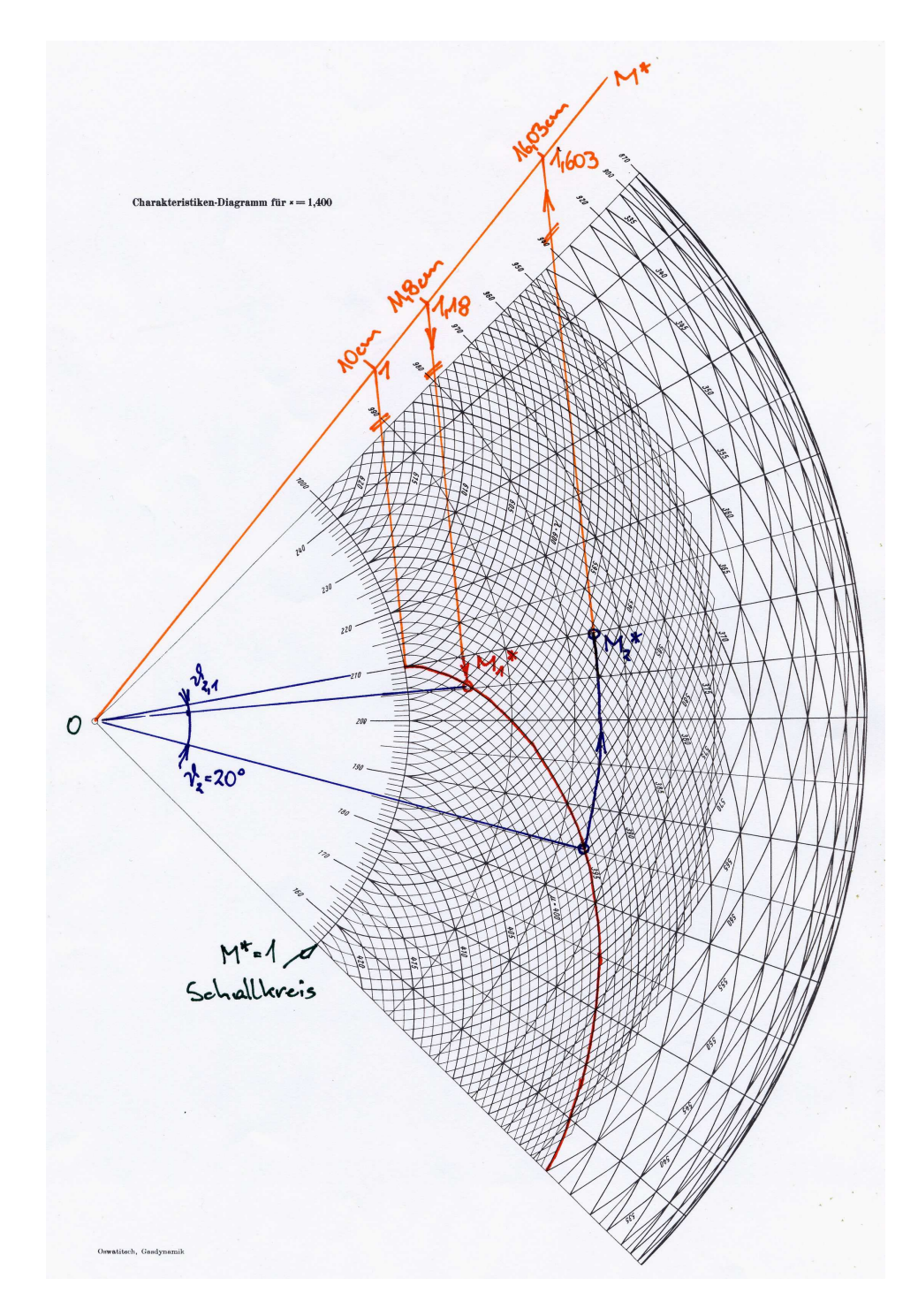

# Zustand in Bereich 3

Die Berechnung erfolgt analog zum Bereich  $\textcircled{1}$ mit dem Umlenkwinkel $\vartheta_3=10^\circ.$ 

$$
\gamma_3 = 40,7^{\circ}
$$
  
\n
$$
M_3 = 1,527 \rightarrow M_3^* = 1,413
$$
  
\n
$$
\frac{p_{03}}{p_{02}} = 0,986 \qquad \frac{p_3}{p_{03}} = 0,2427 \qquad \frac{p_3}{p_2} = 1,692 \rightarrow p_3 = 1,004 \text{ bar}
$$

### 0.1.2Widerstandsbeiwert  $c_w$

# a. Lineare Theorie:

(siehe Beispiel 9.3) Mit  $\tan \vartheta = \frac{\tau/2}{1/2} = \tau \ll 1$  ergibt sich der Widerstandsbeiwert zu

$$
\tau = \tan \vartheta_1 = 0,176 \rightarrow c_w = \frac{4\tau^2}{\sqrt{M_{\infty}^2 - 1}} = 0,0996
$$

### b. Nichtlineare Theorie:

Impulsbilanz auf der Körperoberä
he

$$
0 = -\oint\limits_{\partial \text{KV}} p\vec{n} \, \text{d}O + \underbrace{\vec{F}_K}_{-\vec{R}} \quad \rightarrow \quad \vec{R} = -\oint\limits_{\partial \text{KV}} p\vec{n} \, \text{d}O
$$

Aus Symmetriegründen ist  $R_y = 0$  (d.h. der Auftriebsbeiwert  $c_a = 0$ )

$$
R_x = -\oint_{\partial \text{KV}} pn_x \, dO
$$
\nmit  $n_x = -\tau h'_{o,u} =$ 

\n
$$
\begin{cases}\n\text{Oberseite} & \dots \\
\tau & 0, 5 \le x \le 1 \\
\tau & 0, 5 \le x \le 1 \\
\tau & 0, 5 \le x \le 1\n\end{cases}
$$
\nUnterseite  $\dots$ 

\n
$$
\begin{cases}\n-\tau & 0 \le x \le 0, 5 \\
\tau & 0, 5 \le x \le 1 \\
\tau & 0, 5 \le x \le 1\n\end{cases}
$$

− I ∂KV  $pn_x dO =$ i<br>I ∂KV  $p n_x b \, \mathrm{d} s$  mit  $\begin{cases} \mathrm{d} s \approx \mathrm{d} x & \dots \text{Unterseite} \end{cases}$  $ds \approx -dx$  ... Oberseite

$$
\rightarrow R_x = -\left\{ \int_0^{1/2} p_1(-\tau)b \,dx + \int_{1/2}^1 p_2 \tau b \,dx + \int_1^{1/2} p_2 \tau b(-\,dx) + \int_{1/2}^0 p_1(-\tau)b(-\,dx) \right\}
$$
  
=  $(p_1 - p_2)\tau b$ 

$$
\Rightarrow c_w = \frac{F_W}{\frac{\rho_\infty}{2} u_\infty^2 A} = \frac{R_x}{\frac{\rho_\infty}{2} u_\infty^2 1 b} = \frac{p_1 - p_2}{\frac{\rho_\infty}{2} u_\infty^2} \tau
$$

mit  $\tan \frac{\phi}{2} = \tau$ :

$$
c_w = 0,1032
$$

#### 0.1.3Stromlinienbild

Stromlinienbild eines symmetrisch angestellten Rautenprofils in Überschallströmung:

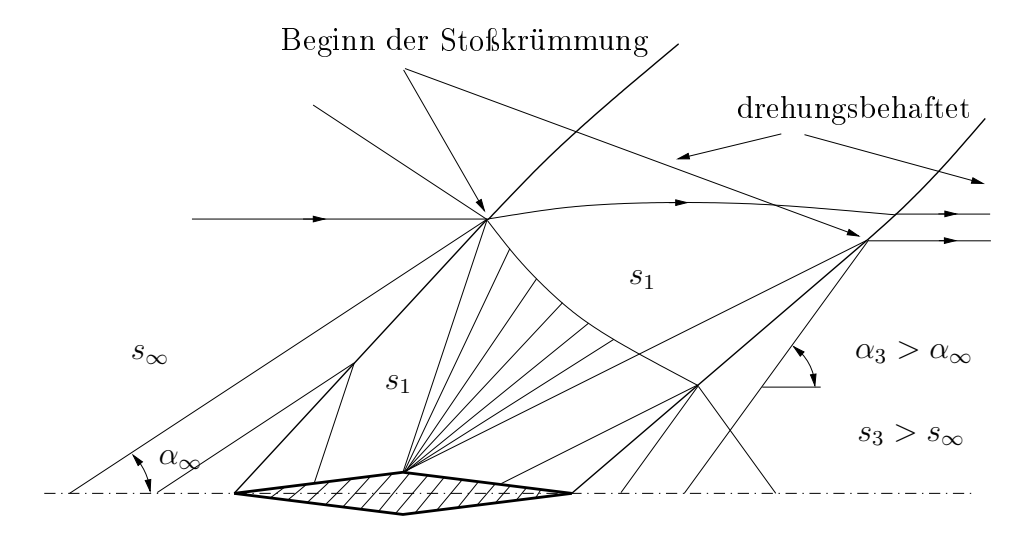

Stromlinienbild einer angestellten Platte in Übers
hallströmung:

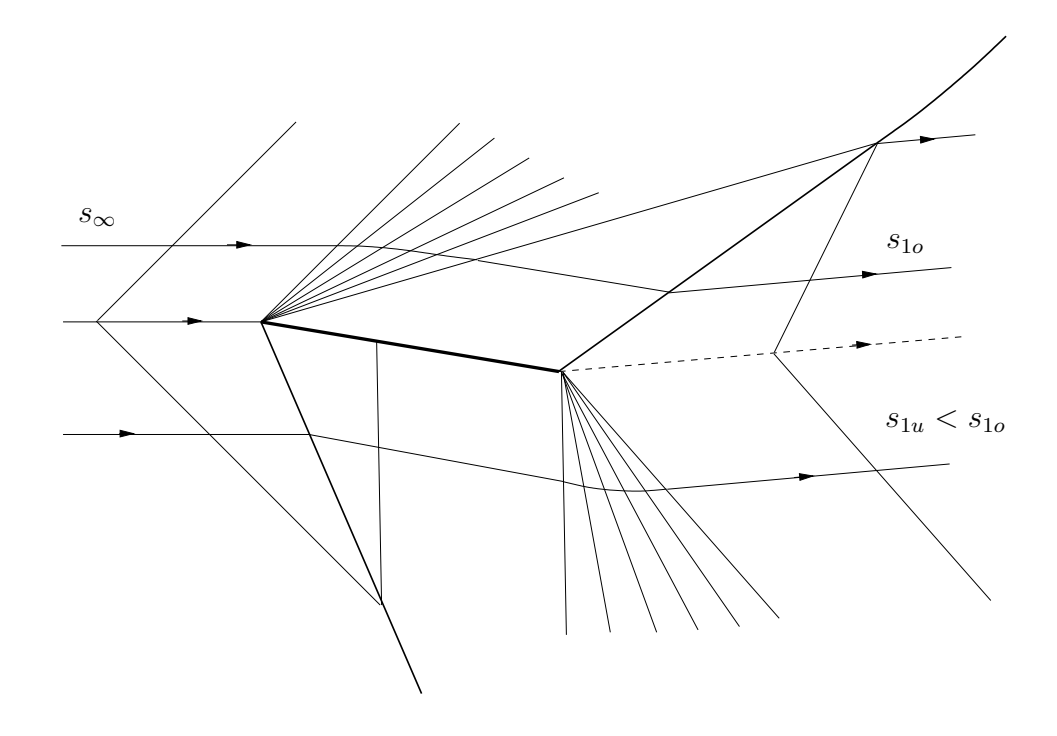